## **NSF S2S submissions: Checklist**

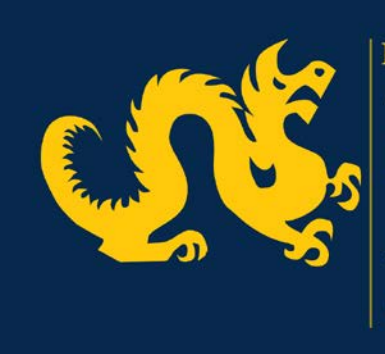

**DREXEL UNIVERSITY** Office of Research<br>Administration

*If not mentioned here, complete the Coeus proposal following the usual guidelines. The format of Narratives and allowable expenses in the Budget should be followed as outlined by NSF in the [GPG.](http://www.nsf.gov/publications/pub_summ.jsp?ods_key=gpg)*

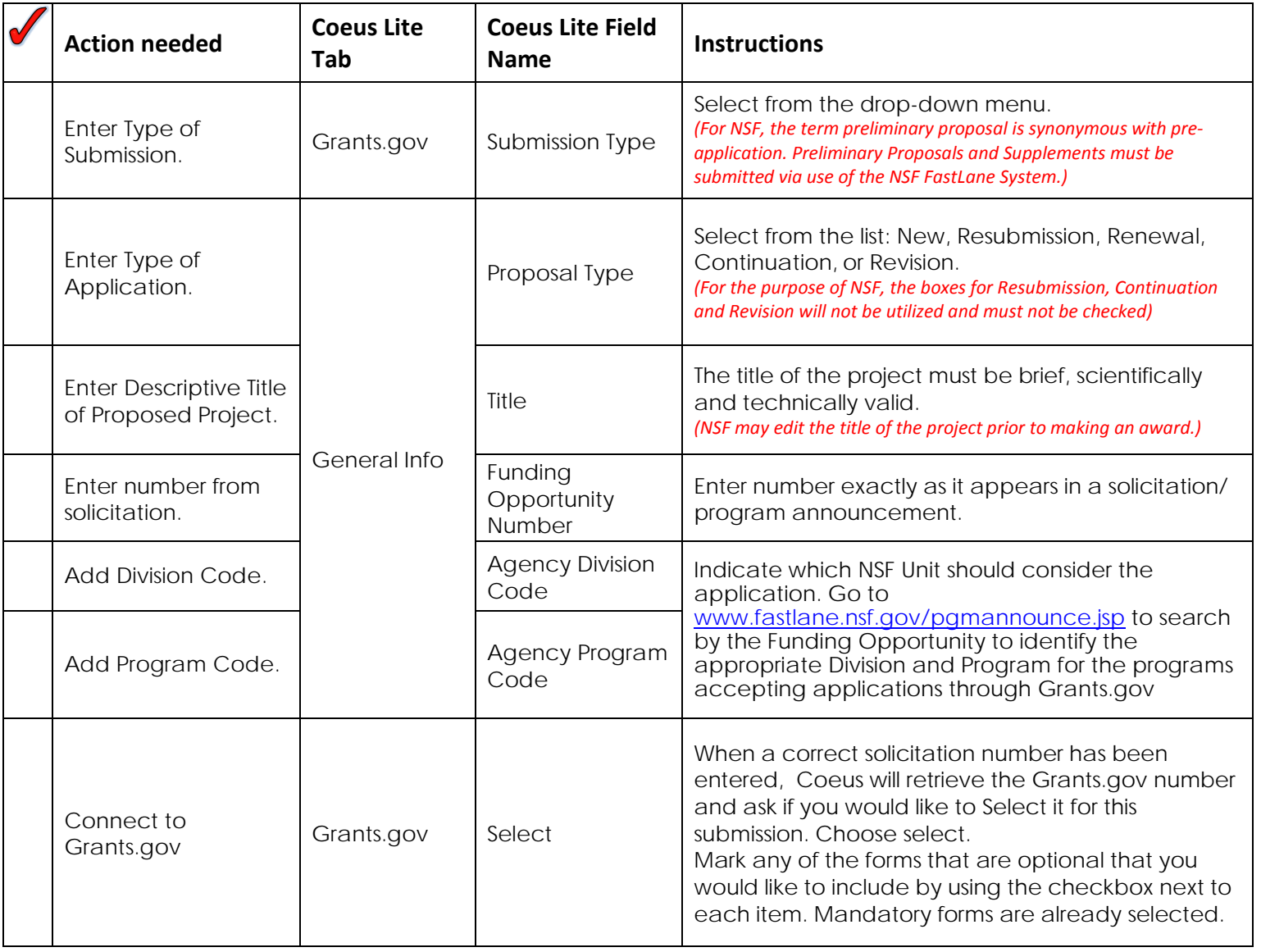

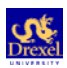

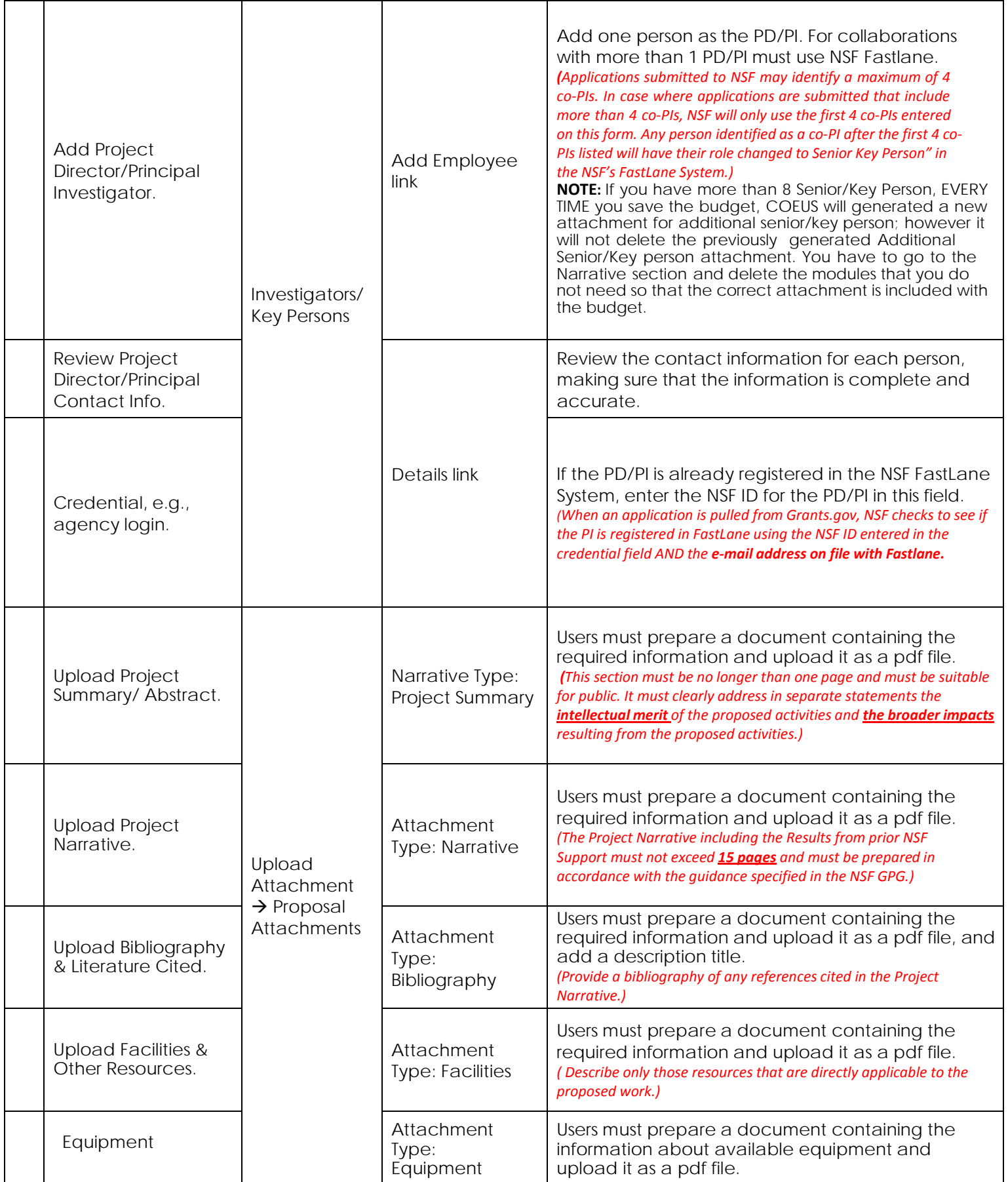

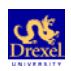

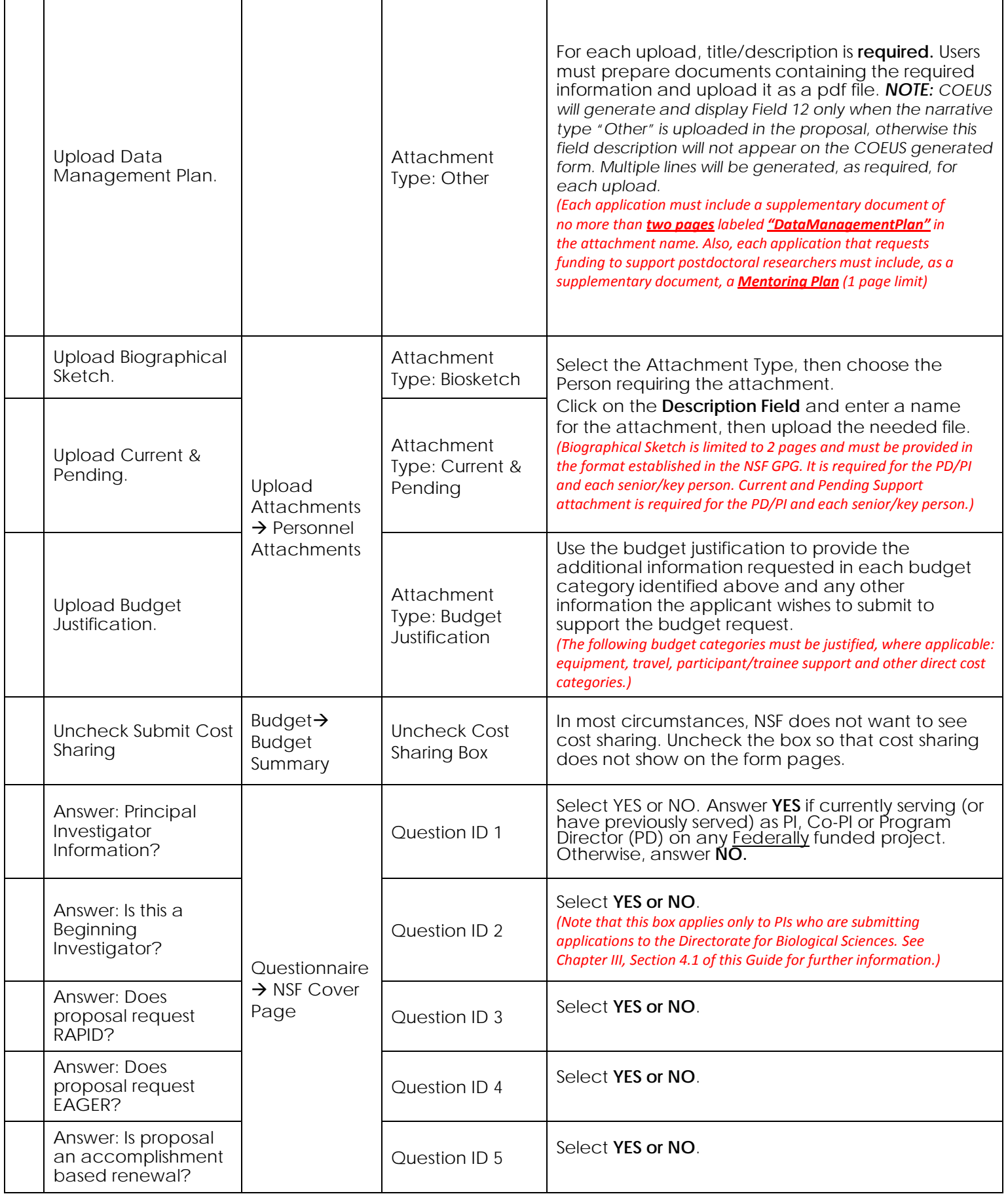

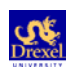

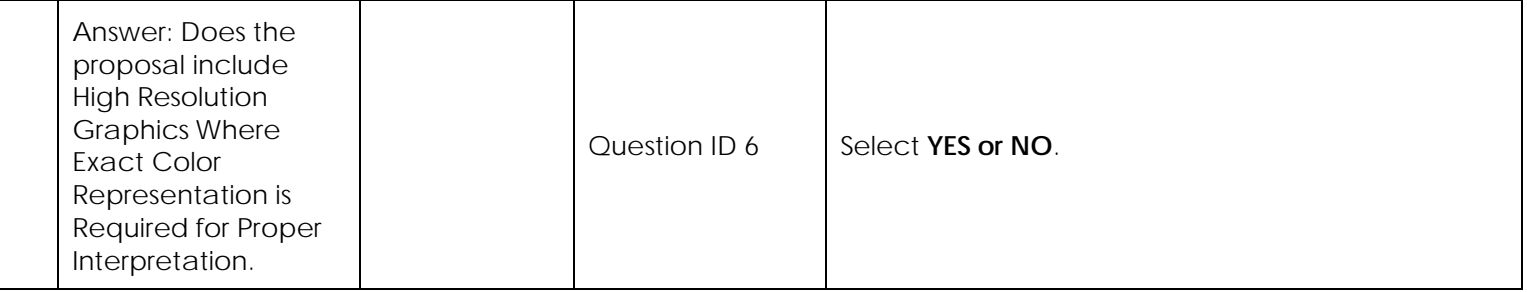

## **If Applicable to your submission:**

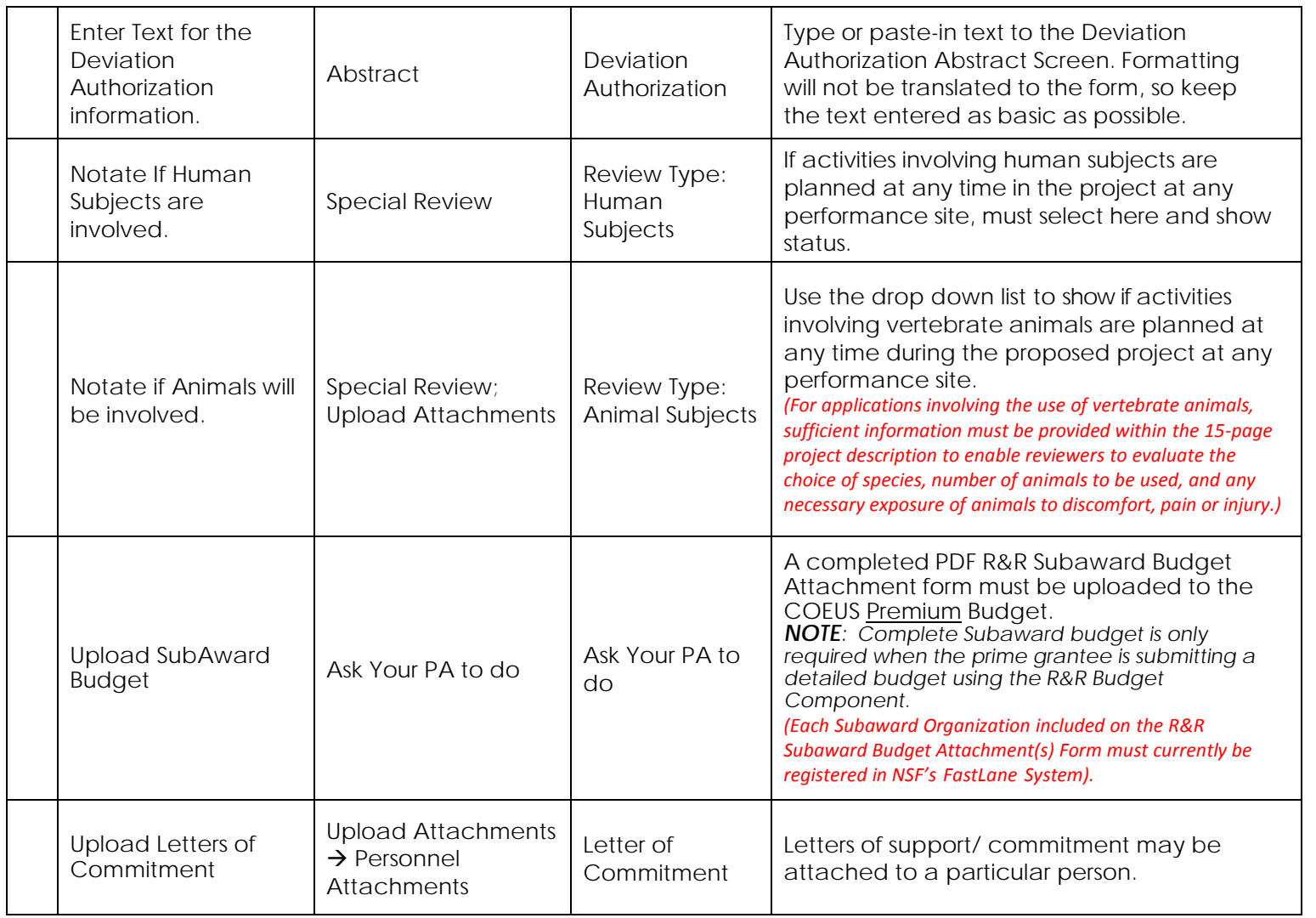

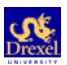

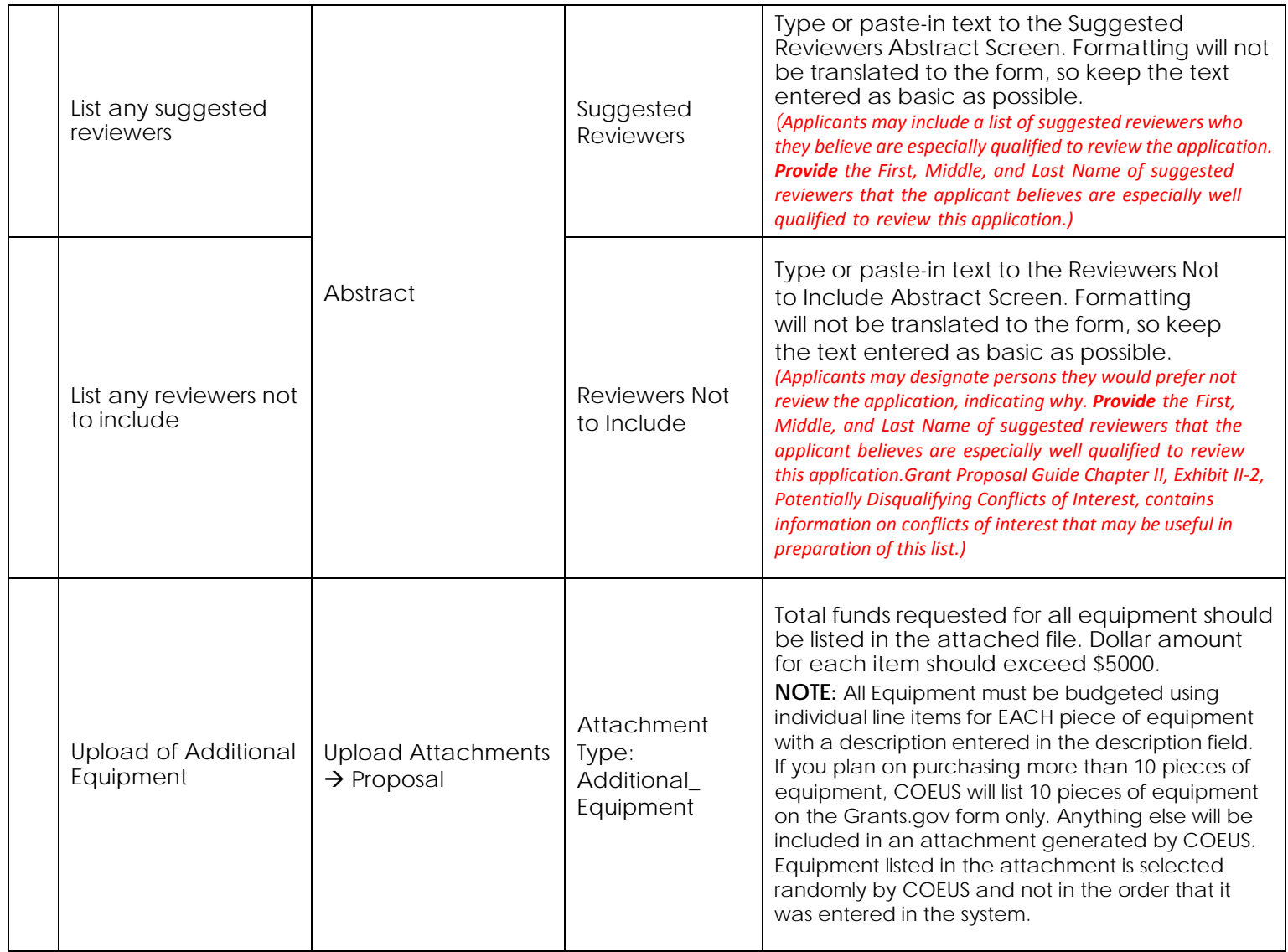

## **A Note About File Names**

Coeus will automatically convert file names to the acceptable characters for S2S attachments types, for other attachments, be sure that the *only* characters used are:

- Uppercase letters: *A* to *Z*
- Lowercase letters: *a* to *z*
- Numbers: *0* to *9*
- Underscore: *\_*
- Hyphen: *-*

**Remember – spaces are special characters!** Delete spaces in file names and descriptions, or replace them with underscores or hyphens.

Any attached file must be in PDF format. Drexel has Adobe Acrobat Pro available for download <u>here</u>. Just click the "software site" link and login with your Drexel One credentials to begin downloading.

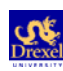